### CONCURRENCY: DEADLOCK

Shivaram Venkataraman CS 537, Spring 2023

### ADMINISTRIVIA

#### Grades

```
Project 3, Project 4 – Check Piazza
Midterm 1 – Check Canvas post
```
Upcoming

```
Project 5 – Out today! Check your groups on Canvas!
Midterm 2 – Conflict form on Piazza
```
# AGENDA / LEARNING OUTCOMES

**Concurrency** 

How do we build semaphores?

What are common pitfalls with concurrent execution?

# RECAP

### Concurrency Objectives

**Mutual exclusion** (e.g., A and B don't run at same time) solved with *locks*

**Ordering** (e.g., B runs after A does something) solved with *condition variables* and *semaphores*

### SEMAPHORES

#### **Wait or Test: sem\_wait(sem\_t\*)**

Decrements sem value by 1, Waits if value of sem is negative  $(0, 0)$ 

#### **Signal or Post: sem\_post(sem\_t\*)**

Increment sem value by 1, then wake a single waiter if exists

Value of the semaphore, when negative  $=$  the number of waiting threads

# BINARY Semaphore (LOCK)

```
typedef struct __lock_t { 
   sem_t sem;
 lock t;
```

```
void init(lock_t *lock) {
   sem_init(&lock->sem, 1);
}
```

```
void acquire(lock_t *lock) {
   sem_wait(&lock->sem);
}
```

```
void release(lock_t *lock) {
   sem_post(&lock->sem);
}
```
sem init(sem  $t^*$ , int initial) sem\_wait(sem\_t\*): Decrement, wait if value < 0 sem\_post(sem\_t\*): Increment value then wake a single waiter

# Reader/Writer Locks

Let multiple reader threads grab lock (shared)

Only one writer thread can grab lock (exclusive)

- No reader threads
- No other writer threads

Let us see if we can understand code…

# Reader/Writer Locks

```
1 typedef struct rwlock t {
2 sem_t lock; 
3 sem_t writelock; 
4 int readers; 
5 } rwlock_t; 
6 
7 void rwlock init(rwlock t *rw) {
8 rw->readers = 0;
9 sem_init(&rw->lock, 1);
10 sem init(&rw->writelock, 1);
11 }
```
# Reader/Writer Locks

```
13 void rwlock_acquire_readlock(rwlock_t *rw) { 
14 sem_wait(&rw->lock); 
15 rw->readers++; 
16 if (rw-)readers == 1)17 sem wait(&rw->writelock);
18 sem post(&rw->lock);
19 } 
21 void rwlock_release_readlock(rwlock_t *rw) { 
22 sem_wait(&rw->lock); 
23 rw->readers--; 
24 if (rw->readers == 0)
25 sem post(&rw->writelock);
26 sem_post(&rw->lock); 
27 } 
29 rwlock acquire writelock(rwlock t *rw) { sem wait(&rw->writelock); }
31 rwlock release writelock(rwlock t *rw) { sem post(&rw->writelock); }
                                               T1: acquire readlock()
                                               T2: acquire readlock()
                                               T3: acquire_writelock()
                                               T2: release readlock()
                                               T1: release readlock()
                                               T4: acquire readlock()
                                               T5: acquire readlock()
                                               T3: release_writelock()
                                               // what happens next?
```
T1: acquire\_readlock() T2: acquire\_readlock() T3: acquire\_writelock()

T4: acquire\_writelock() T5: acquire\_writelock() T6: acquire\_readlock()

T8: acquire\_writelock() T7: acquire\_readlock() T9: acquire\_readlock()

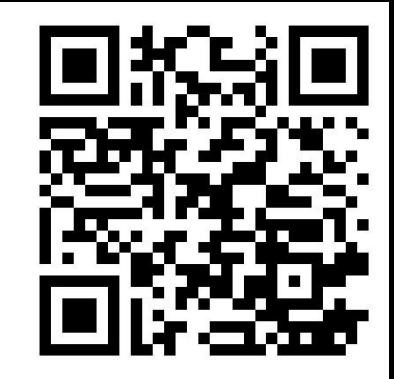

### Build Zemaphore!

zem wait(): Waits while value  $\leq 0$ , Decrement zem\_post(): Increment value, then wake a single waiter

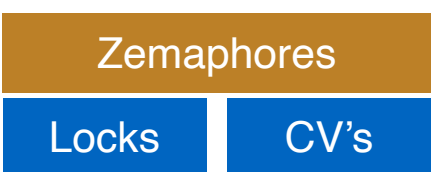

```
Typedef struct {
   int value;
   cond_t cond;
   lock t lock;
 } zem_t;
```

```
void zem init(zem t *s, int value) {
   s->value = value;
   cond init(&s->cond);
   lock_init(&s->lock);
}
```
# Build Zemaphorefrom LOCKs AND CV

zem\_wait(zem\_t \*s) { lock\_acquire(&s->lock); while (s->value <= 0) cond\_wait(&s->cond); s->value--; lock\_release(&s->lock);

}

```
zem post(zem t *s) {
   lock acquire(&s->lock);
   s->value++;
   cond signal(&s->cond);
   lock_release(&s->lock);
}
```
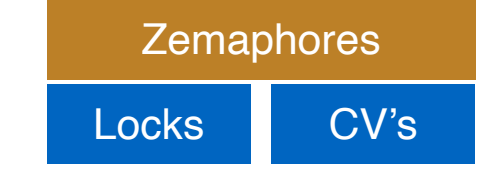

zem\_wait(): Waits while value <= 0, Decrement<br>
Locks
Locks
Locks
Locks
Locks
Locks
Locks
Locks
Locks
Locks
Locks
Locks
Locks
Locks
Locks
Locks
Locks
Locks
Locks
Locks
Locks
Locks
Locks
Locks
Locks
Locks
Locks
Locks
Locks
L zem\_post(): Increment value, then wake a single waiter

# SUMMARY: Semaphores

Semaphores are equivalent to locks + condition variables

– Can be used for both mutual exclusion and ordering

Semaphores contain **state**

- How they are initialized depends on how they will be used
- Init to 0: Join (1 thread must arrive first, then other)
- Init to N: Number of available resources

Can use semaphores in producer/consumer and for reader/writer locks

### CONCURRENCY BUGS

### Concurrency Study

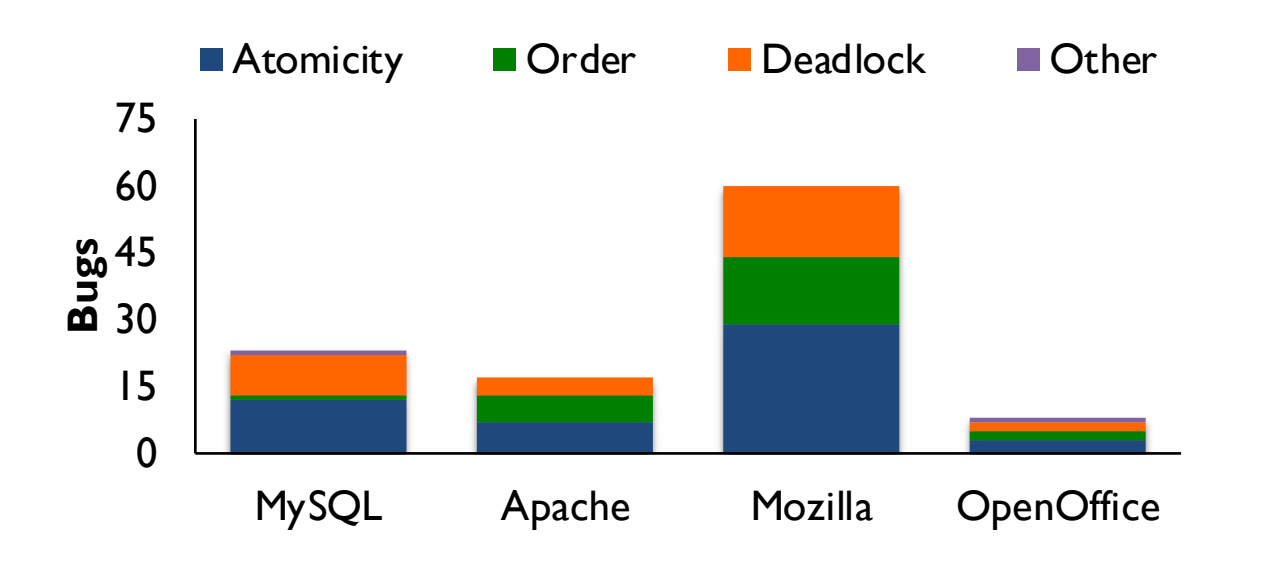

#### **Lu** *etal.* **[ASPLOS 2008]:**

For four major projects, search for concurrency bugs among >500K bug reports. Analyze small sample to identify common types of concurrency bugs.

### Fix Atomicity Bugs with Locks

#### **Thread 1:**

…

…

}

### pthread mutex lock(&lock); if (thd->proc\_info) {

fputs(thd->proc\_info, …);

#### **Thread 2:**

#### pthread\_mutex\_lock(&lock);  $thd$ ->proc\_info = NULL; pthread mutex\_unlock(&lock);

pthread mutex unlock(&lock);

# Fix Ordering bugs with Condition variables

**Thread 1:** void init() {

…

 $mThread =$ PR CreateThread(mMain, ...);

*pthread\_mutex\_lock(&mtLock); mtInit = 1; pthread\_cond\_signal(&mtCond); pthread\_mutex\_unlock(&mtLock);*

#### **Thread 2:**

```
void mMain(…) {
```

```
…
```
…

}

*mutex\_lock(&mtLock); while (mtInit == 0) Cond\_wait(&mtCond, &mtLock); Mutex\_unlock(&mtLock);*

```
mState = mThread->State;
```
}

### Deadlock

No progress can be made because two or more threads are waiting for the other to take some action and thus neither ever does

### CODE EXAMPLE

Thread 1:

lock(&A); lock(&B);

Thread 2:

lock(&B); lock(&A);

### Circular Dependency

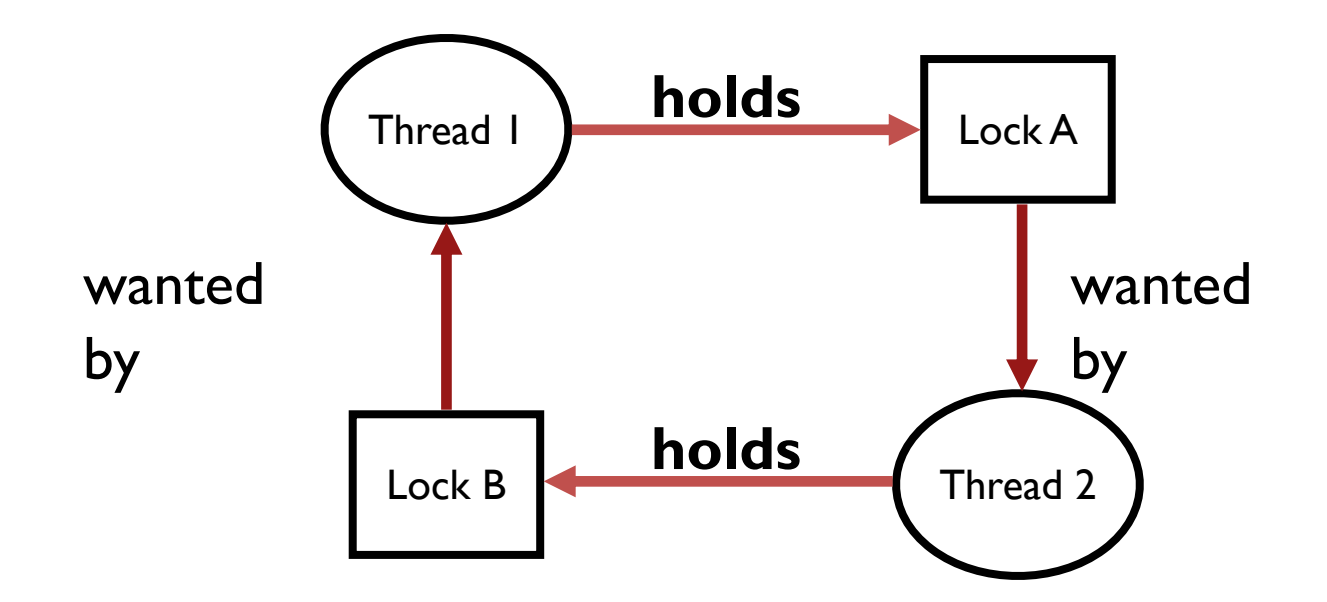

### Fix Deadlocked Code

Thread 1:

Thread 2:

lock(&A); lock(&B); lock(&B); lock(&A);

Thread 1 Thread 2

### Non-circular Dependency

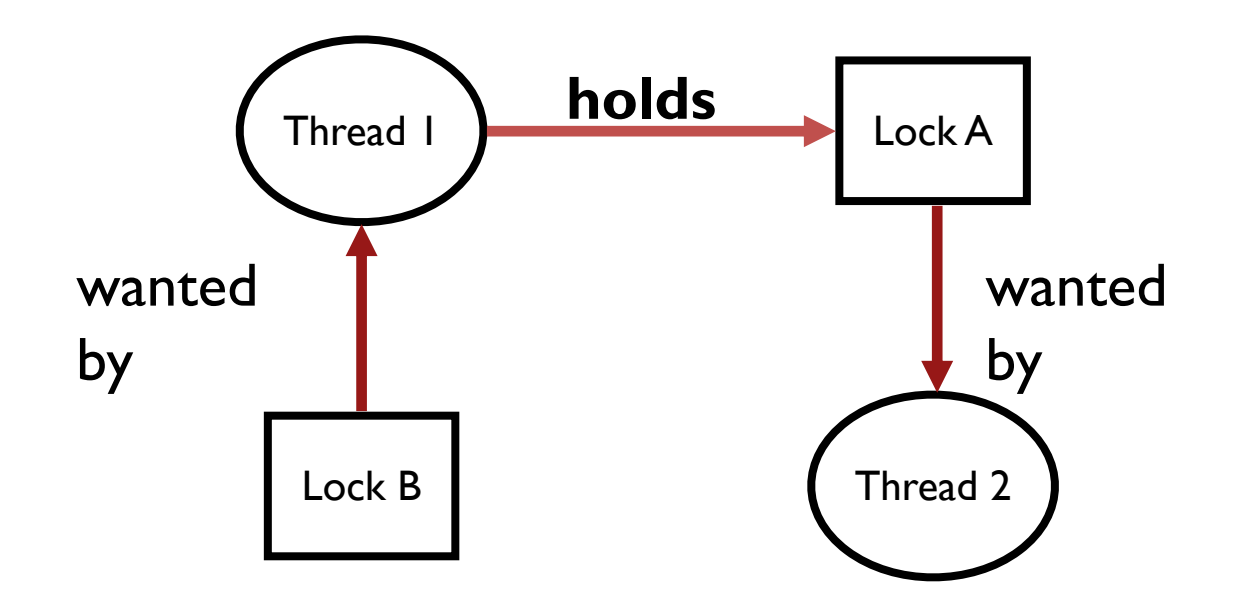

```
set_t *set_intersection (set_t *s1, set_t *s2) {
   set t *rv = malloc(sizeof(*rv));
   mutex_lock(&s1->lock);
   mutex_lock(&s2->lock);
   for(int i=0; i<s1->len; i++) {
       if(set_contains(s2, s1->items[i])
           set add(rv, s1->items[i]);
   mutex_unlock(&s2->lock);
   mutex_unlock(&s1->lock);
```
}

Modularity can make it harder to see deadlocks

**Thread 1:** rv = set\_intersection(setA, setB); **Thread 2:** rv = set\_intersection(setB, setA);

# QUIZ 19

#### **https://tinyurl.com/cs537-sp23-quiz19**

```
void foo(pthread_mutex_t *t1, pthread_mutex_t *t2, , pthread_mutex_t *t3) {
pthread_mutex_lock(t1);
pthread_mutex_lock(t2);
pthread_mutex_lock(t3);
```

```
do\_stuffs()pthread_mutex_unlock(t1);
pthread_mutex_unlock(t2);
pthread_mutex_unlock(t3);
```

```
T1 foo(a,b,c)T2 foo(b,c,a)
T3 foo(c,a,b)
```

```
T1 foo(a,b,c)T2 foo(a,b,c)T3 foo(a,b,c)
```

```
T1 foo(a,b,c)T2 foo(b,c,e)
T3 foo(f,e,a)
```
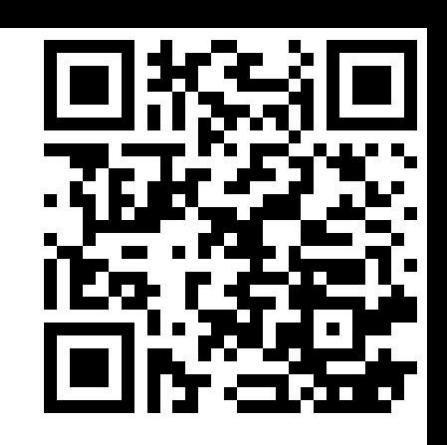

### Deadlock Theory

Deadlocks can only happen with these four conditions:

- 1. mutual exclusion
- 2. hold-and-wait
- 3. no preemption
- 4. circular wait

Can eliminate deadlock by eliminating any one condition

### 1. Mutual Exclusion

Problem: Threads claim exclusive control of resources that they require Strategy: Eliminate locks!

Try to replace locks with atomic primitive e.g. xchg

```
void insert (int val) {
    node t *n = Malloc(sizeof(*n));
    n->val = val;
    lock(&m);
    n\rightarrownext = head;
    head = n;
    unlock(&m);
}
                                         void insert (int val) {
                                             node t *n = Malloc(sizeof(*n));
                                             n->val = val;
                                             do {
                                                 n\rightarrownext = head;
                                             } while (!CompAndSwap(&head, 
                                                               n->next, n));
                                         }
```
### 2. Hold-and-Wait

Problem: Threads hold resources allocated to them while waiting for additional resources

Strategy: Acquire all locks atomically **once.** Can release locks over time, but cannot acquire again until all have been released

How to do this? Use a meta lock:

Disadvantages?

### 3. No preemption

Problem: Resources (e.g., locks) cannot be forcibly removed from threads holding them

Strategy: if thread can't get what it wants, release what it holds

```
top:
   lock(A);
   if (trylock(B) == -1) {
       unlock(A);
        sleep(??)
       goto top;
    }
```
…

```
Disadvantages?
```
### 4. Circular Wait

Circular chain of threads such that each thread holds a resource (e.g., lock) being requested by next thread in the chain.

Strategy:

- decide which locks should be acquired before others
- if A before B, never acquire A if B is already held!
- document this, and write code accordingly

Works well if system has distinct layers

# CONCURRENCY SUMMARY SO FAR

Motivation: Parallel programming patterns, multi-core machines

Abstractions, Mechanisms

- Spin Locks, Ticket locks
- Queue locks
- Condition variables
- Semaphores

Concurrency Bugs

### LOOKING AHEAD

Project 5 out!

Midterm 2 on concurrency

Next: New Module on Persistence